## **Pumpkin Carving Directions**

## **DO NOT WRITE ON THIS SHEET**

Today, you are going to carve a virtual pumpkin using mathematics. So, it's all the fun of carving without the mess of pumpkin guts! You will need a Chromebook or your own laptop.

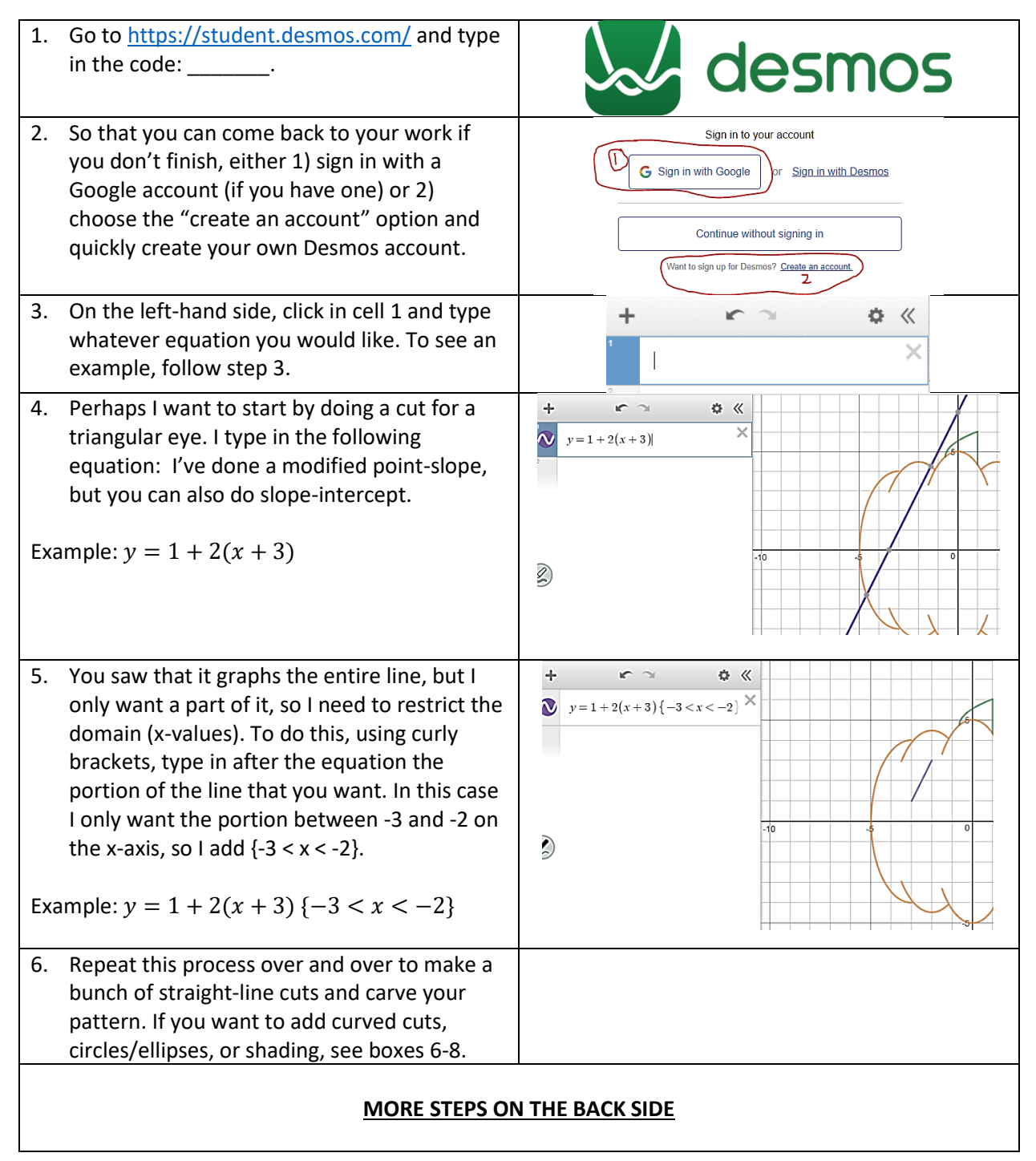

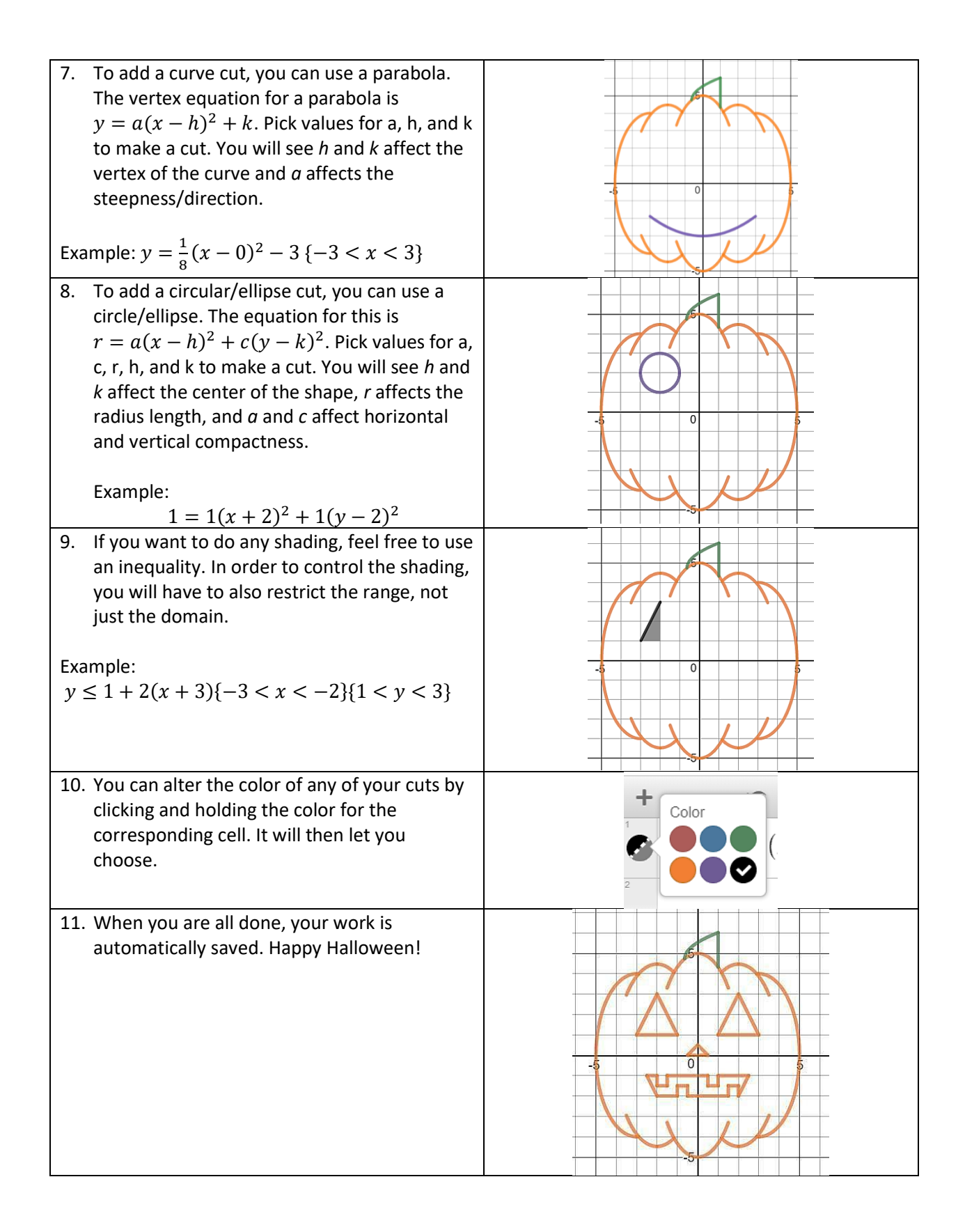